# Package 'wallace'

March 9, 2022

Version 1.1.3

Date 2022-03-09

Title A Modular Platform for Reproducible Modeling of Species Niches and Distributions

Author Jamie M. Kass [aut], Gonzalo E. Pinilla-Buitrago [aut, cre], Bruno Vilela [aut], Matthew E. Aiello-Lammens [aut], Robert Muscarella [aut], Cory Merow [aut], Robert P. Anderson [aut]

Maintainer Gonzalo E. Pinilla-Buitrago <gpinillabuitrago@gradcenter.cuny.edu>

**Depends** R ( $>= 3.5.0$ ), leaflet ( $>= 2.0.2$ ), shiny ( $>= 1.1.0$ )

**Imports** dismo, dplyr, DT  $(>= 0.4)$ , ecospat, ENMeval  $(>= 2.0.0)$ , jsonlite, leaflet.extras, magrittr, raster, RColorBrewer, rgeos, rgdal, rmarkdown, shinyjs, sp, spocc  $(>= 0.8.0)$ , spThin, zip

**Suggests** knitr, rgbif  $(>= 3.3.0)$ , testthat, XML

Description The 'shiny' application 'wallace' is a modular platform for reproducible modeling of species niches and distributions. 'wallace' guides users through a complete analysis, from the acquisition of species occurrence and environmental data to visualizing model predictions on an interactive map, thus bundling complex workflows into a single, streamlined interface.

License GPL-3

URL <https://wallaceEcoMod.github.io>

Encoding UTF-8

RoxygenNote 7.1.2

NeedsCompilation no

Repository CRAN

Date/Publication 2022-03-09 17:40:02 UTC

# <span id="page-1-0"></span>R topics documented:

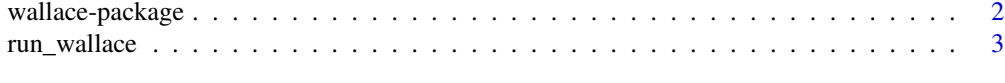

# **Index** [4](#page-3-0)

wallace-package Wallace*: A modular platform for reproducible ecological modeling*

#### Description

*Wallace* is a shiny app that guides users through a complete species niche/distributional modeling analysis, from the acquisition of species occurrence and environmental data to visualizing model predictions on an interactive map (rleaflet), thus bundling complex workflows into a single, streamlined GUI interface. New functionality, in the form of modules, can be added to *Wallace* via contributions from the user community. In addition, executable session code (R Markdown format) can be downloaded to share with others or use as supplementary information for scientific papers and reports. The application is run via the function [run\\_wallace](#page-2-1).

# Details

Please see the official website (<https://wallaceecomod.github.io/>) for more details. If you have questions about the application, please participate in the [Google Group,](https://groups.google.com/forum/#!forum/wallaceecomod) or email the team directly: <wallaceecomod@gmail.com>.

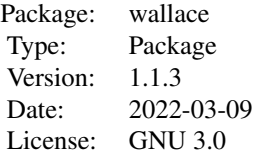

#### Author(s)

#### Jamie M. Kass

(email: <jkass@gradcenter.cuny.edu>;

# Gonzalo E. Pinilla-Buitrago

(email: <gpinillabuitrago@gradcenter.cuny.edu>)

#### Bruno Vilela

(email: <br/> \tilela@wustl.edu>; Website: <https://bvilela.weebly.com/>)

# Matthew E. Aeillo-Lammens

(email: <matt.lammens@gmail.com>; Website: <https://ecologistatwork.com/>)

#### Robert Muscarella

(email: <bob.muscarella@gmail.com>; Website: <https://bobmuscarella.weebly.com/>)

#### Cory Merow

(email: <cory.merow@gmail.com>; Website: <https://cmerow.github.io/>)

# <span id="page-2-0"></span>run\_wallace 3

# Robert P. Anderson

(email: <randerson@ccny.cuny.edu>; Website: <https://www.andersonlab.ccny.cuny.edu/>)

#### References

Kass J.M., Pinilla-Buitrago G.E., Vilela B., Aeillo-Lammens M.E., Muscarella R., Merow C., and Anderson R.P. (2022) *Wallace*: A modular platform for reproducible ecological modeling. Version 1.1.3

<span id="page-2-1"></span>run\_wallace *Run* Wallace *Application*

# Description

This function runs the *Wallace* application in the user's default web browser.

# Usage

```
run_wallace(launch.browser = TRUE, port = getOption("shiny.port"))
```
# Arguments

launch.browser Run Wallace in browser port If launch.browser is FALSE, specify port to run Wallace

#### Note

Please see the official website (<https://wallaceecomod.github.io/>) for more details. If you have questions about the application, please participate in the [Google Group,](https://groups.google.com/forum/#!forum/wallaceecomod) or email the team directly: <wallaceecomod@gmail.com>.

#### Author(s)

Jamie M. Kass

#### Examples

```
if(interactive()){
run_wallace()
}
```
# <span id="page-3-0"></span>Index

∗ package wallace-package, [2](#page-1-0)

run\_wallace, *[2](#page-1-0)*, [3](#page-2-0)

wallace *(*wallace-package*)*, [2](#page-1-0) wallace-package,  $2$